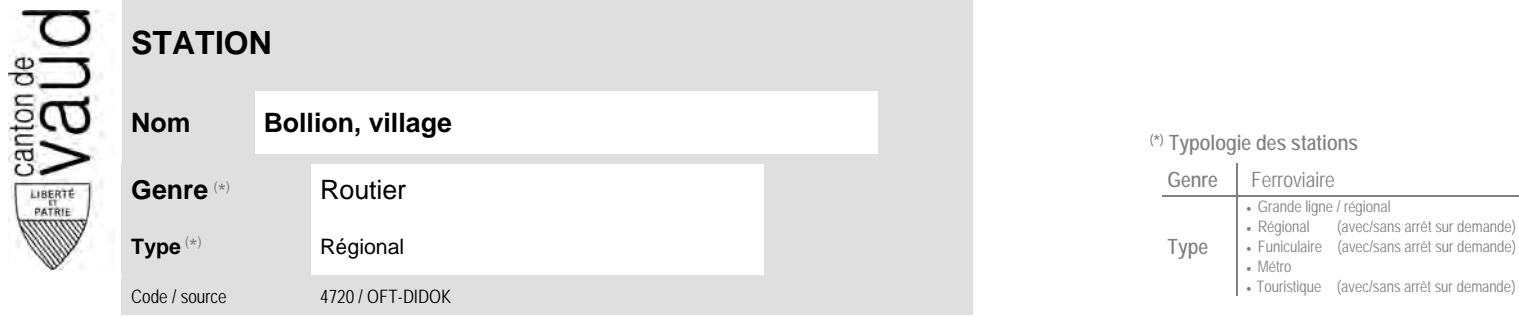

## **Localisation**

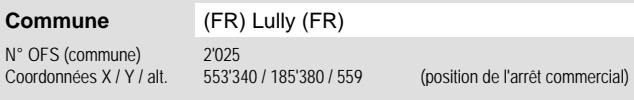

**Entreprise de transport desservant la station (ETC)**

(1) [TPF](http://www.tpf.ch/) Transports publics fribourgeois 1

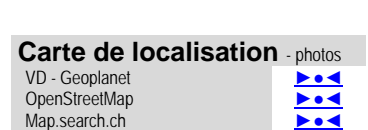

Google maps - Streetview ►●●●

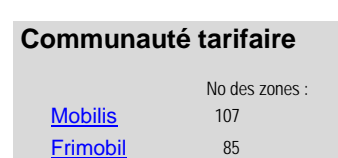

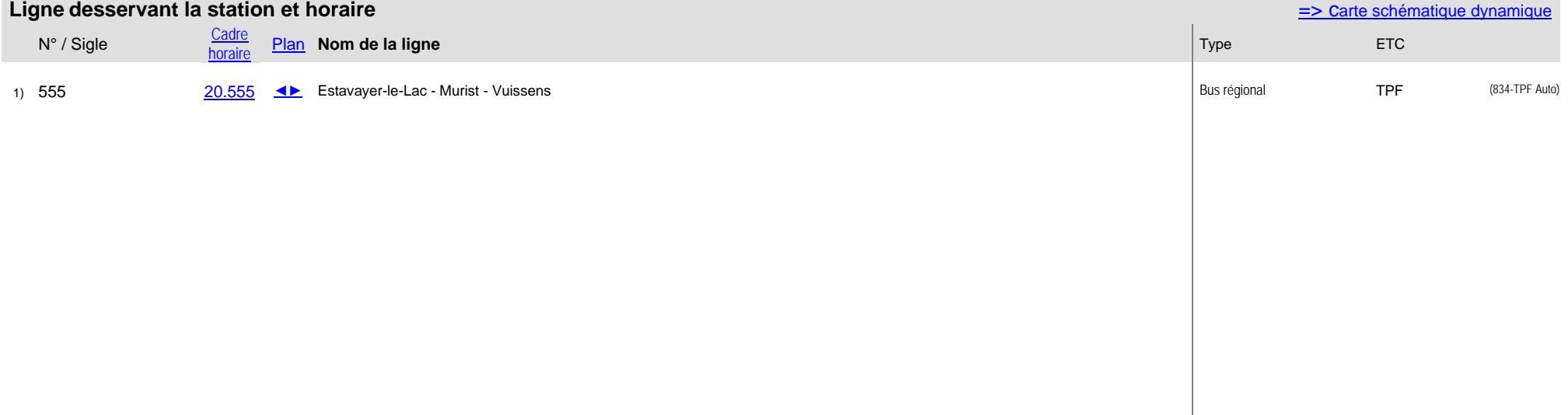

Nombre de lignes :

## **Nom Bollion, village (\*) Typologie des stations**

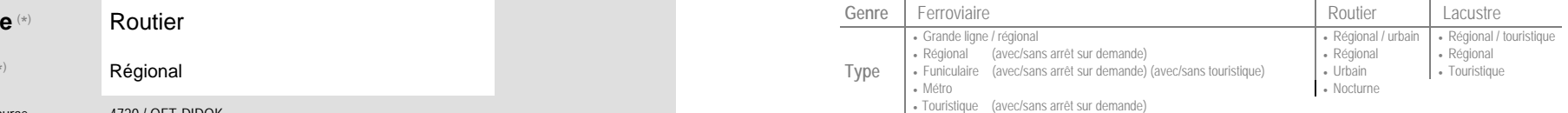